# Package 'seqCAT'

October 16, 2018

Title High Throughput Sequencing Cell Authentication Toolkit

Version 1.2.1

Description The seqCAT package uses variant calling data (in the form of VCF files) from high throughput sequencing technologies to authenticate and validate the source, function and characteristics of biological samples used in scientific endeavours.

**Depends** R ( $>= 3.5$ ), GenomicRanges ( $>= 1.26.4$ ), VariantAnnotation( $>=$ 1.20.3)

**Imports** dplyr  $(>= 0.5.0)$ , GenomeInfoDb  $(>= 1.13.4)$ , ggplot2  $(>= 1.13.4)$ 2.2.1), grid (>= 3.5.0), IRanges (>= 2.8.2), lazyeval (>= 0.2.0), scales ( $> = 0.4.1$ ), S4Vectors ( $> = 0.12.2$ ), stats, SummarizedExperiment ( $>= 1.4.0$ ), tidyr ( $>= 0.6.1$ ), utils

Suggests knitr, BiocStyle, rmarkdown, testthat

biocViews Coverage, GenomicVariation, Sequencing, VariantAnnotation

License MIT + file LICENCE

Encoding UTF-8

LazyData true

RoxygenNote 6.0.1

VignetteBuilder knitr

git\_url https://git.bioconductor.org/packages/seqCAT

git\_branch RELEASE\_3\_7

git\_last\_commit 3f12ab8

git last commit date 2018-05-29

Date/Publication 2018-10-15

Author Erik Fasterius [aut, cre]

Maintainer Erik Fasterius <erikfas@kth.se>

# R topics documented:

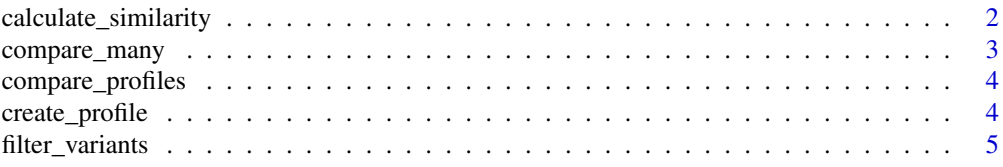

# <span id="page-1-0"></span>2 calculate\_similarity

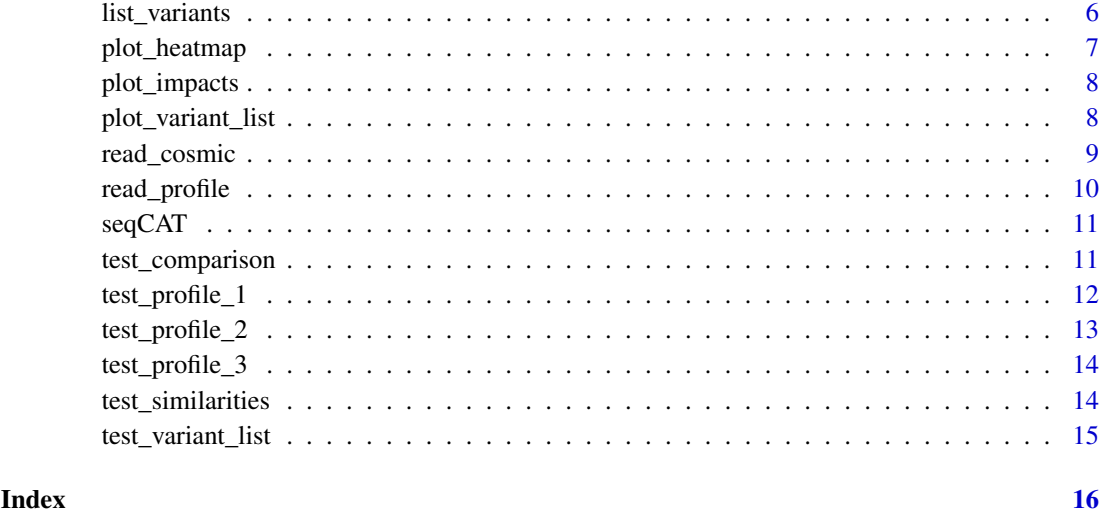

calculate\_similarity *SNV profile similarity calculations*

# Description

Calculate the similarity statistics for SNV profile comparisons.

#### Usage

```
calculate_similarity(data, similarity = NULL, a = 1, b = 5)
```
# Arguments

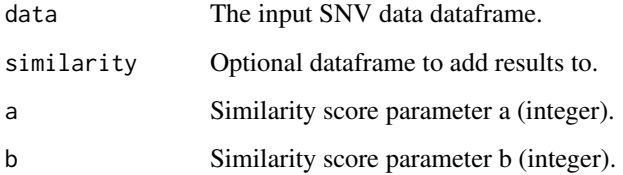

#### Details

This function calculates various summary statistics and sample similarities for a given profile comparison dataframe. It returns a small dataframe with the overall similarity score (whose parameters 'a' and 'b' can be adjusted in the function call), total SNV data, the concordance of the data and the sample names in question. This dataframe can also be given to the function, in which case it will simply add another row for the current samples, facilitating downstream aggregate analyses.

# Value

A dataframe with summary statistics.

# <span id="page-2-0"></span>compare\_many 3

#### Examples

```
# Load test data
data(test_comparison)
# Calculate similarities
similarity <- calculate_similarity(test_comparison)
# Add another row of summary statistics
calculate_similarity(test_comparison, similarity = similarity)
```
compare\_many *Comparisons of many SNV profiles*

#### Description

Overlap and compare genotypes in many SNV profiles.

#### Usage

```
compare_many(many, one = NULL, a = 1, b = 5)
```
#### Arguments

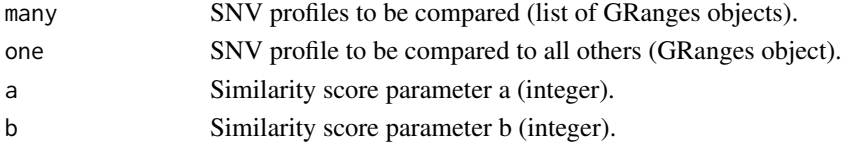

#### Details

This is a function that compares all the combinations of the SNV profiles input to it, either in a one-to-many or many-to-many manner. It returns both a dataframe containing summary statistics for all unique combinations and a list of dataframes with all the performed comparisons, for easy re-use and downstream analyses of said comparisons.

#### Value

A list of summary statistics and comparisons.

```
# Load test data
data(test_profile_1)
data(test_profile_2)
# Perform many-to-many comparisons
profiles <- list(test_profile_1, test_profile_2)
comparisons <- compare_many(profiles)
# View aggregate similarities
## Not run: comparisons[[1]])
# View data of first comparison
## Not run: head(comparisons[[2]][[1]])
```
<span id="page-3-0"></span>compare\_profiles *Binary SNV profile comparisons*

#### Description

Overlap and compare genotypes in two SNV profiles.

# Usage

```
compare_profiles(profile_1, profile_2, mode = "intersection")
```
#### Arguments

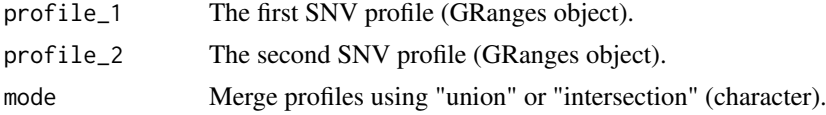

#### Details

This is a function for finding overlapping variants in two different SNV profiles (stored as GenomicRanges objects), followed by comparing the genotypes of the overlapping variants. The "compare\_overlaps" function calls the "add\_metadata" function twice in succession in order to merge the metadata for the two profiles (supplied as GRanges objects), returns the results as a dataframe, compares the genotypes of the overlapping variants using the "compare\_genotypes" function and, finally, returns the final dataframe with all variant overlaps and their similarity.

# Value

A dataframe.

# Examples

```
# Load test data
data(test_profile_1)
data(test_profile_2)
# Compare the two profiles
comparison <- compare_profiles(test_profile_1, test_profile_2)
```
create\_profile *SNV profile creation*

#### Description

Create an SNV profile from data in a VCF file.

#### Usage

```
create_profile(vcf_file, sample, output_file, filter_depth = 10,
 python = FALSE)
```
#### <span id="page-4-0"></span>filter\_variants 5

#### Arguments

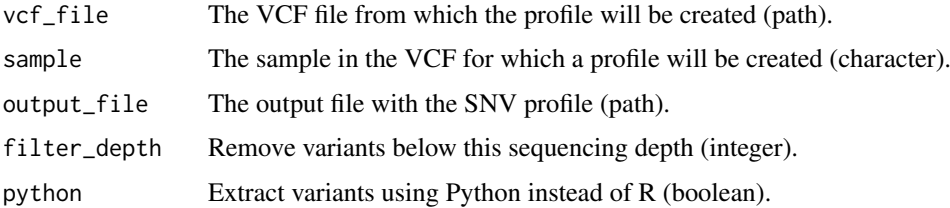

#### Details

This function creates a SNV profile from a given VCF file by extracting the variants that pass the filtering criterias. It can either be performed using R, or by the create\_profile.py function included (which requires that Python is installed, along with the PyVCF package). Profile creation is performed to facilitate and accelerate the cell authentication procedures, which is especially relevant when more than one pairwise comparison will be performed on the same sample.

#### Value

Does not return any data object, but outputs results to output file (to save computational time from having to repeatedly create profiles).

#### Examples

```
# Path to the test VCF file
vcf_file = system.file("extdata", "test.vcf.gz", package = "seqCAT")
# Create SNV profiles
## Not run:
create_profile(vcf_file, "sample1", "profile1.txt")
create_profile(vcf_file, "sample1", "profile1.txt", filter_depth = 15)
create_profile(vcf_file, "sample1", "profile1.txt", python = TRUE)
```
## End(Not run)

filter\_variants *Variant filtering*

#### Description

Filter variants on sequencing depth.

# Usage

```
filter_variants(data, filter_depth = 10)
```
#### Arguments

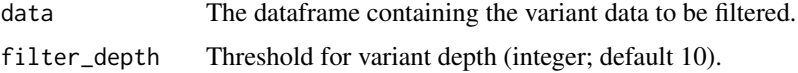

# <span id="page-5-0"></span>Details

This is a function for filtering variants on sequencing depth. Variants with a depth lower than 10 are removed by default, but can be changed in the function call.

# Value

A data frame containing the filtered variants.

# Examples

```
# Load test comparisons
data(test_comparison)
# Filter variants
filt_1 <- filter_variants(test_comparison)
filt_2 <- filter_variants(test_comparison, filter_depth = 20)
```
list\_variants *List known variants*

#### Description

List known variants present in SNV profiles

#### Usage

list\_variants(profiles, known\_variants)

#### Arguments

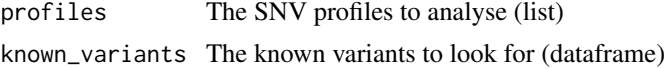

#### Details

This is a function for listing known variants present in SNV profiles. Input is a list of profiles and a dataframe of known variants, containing at least the genomic locations ("chr" and "pos"). Any additional columns will be retained.

# Value

A dataframe containing the known variant genotypes in each profile.

```
# Load test data
data(test_profile_1)
data(test_profile_2)
# Create some variants to analyse
known_variants <- data.frame(chr = 1, pos = 16229, gene = "DDX11L1")
# List the known variants in each profile
```

```
profiles <- list(test_profile_1, test_profile_2)
known_variants <- list_variants(profiles, known_variants)
```
plot\_heatmap *Plot similarity heatmap*

# Description

Plot a heatmap of similarities from many-to-many SNV profile comparisons.

# Usage

```
plot_heatmap(similarities, cluster = TRUE, annotate = TRUE,
 annotate_size = 9, legend = TRUE, legend_size = c(36, 8),
 limits = c(0, 50, 90, 100), text_size = 14, colour = "#1954A6")
```
# Arguments

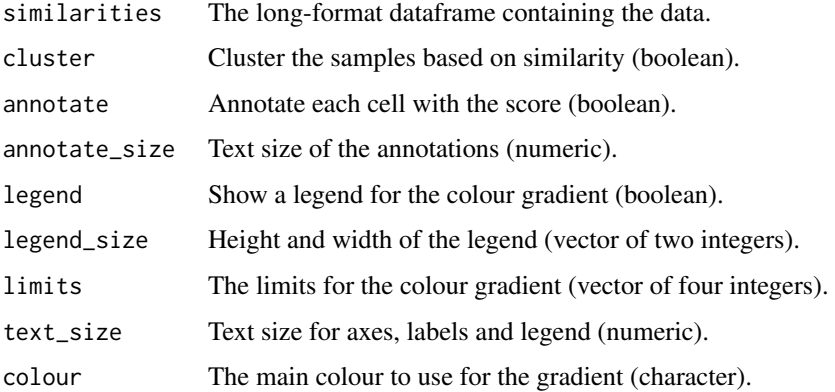

#### Details

This function creates publication-ready plots of heatmaps for many-to-many sample comparisons, taking a long-format dataframe containing the summary statistics of each comparison as input.

# Value

A ggplot2 graphical object.

```
# Load test similarities
data(test_similarities)
# Plot a similarity heatmap
heatmap <- plot_heatmap(test_similarities)
```
<span id="page-7-0"></span>

#### Description

Plot SNV impact distributions for a binary SNV profile comparison.

#### Usage

```
plot_impacts(comparison, legend = TRUE, annotate = TRUE,
 annotate_size = 9, text_size = 14, palette = c("#0D2D59", "#1954A6"))
```
#### Arguments

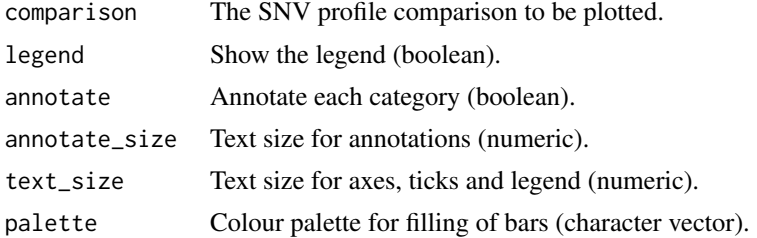

# Details

This function creates publication-ready plots of the impact distribution from a binary dataset comparison across the matched/mismatched SNVs.

# Value

A ggplot2 graphical object.

# Examples

```
# Load test comparison data
data(test_comparison)
# Plot the impact distribution
impacts <- plot_impacts(test_comparison)
```
plot\_variant\_list *Plot known variants list*

# Description

Plot a genotype grid from a list of known variants

#### Usage

```
plot_variant_list(variant_list, legend = TRUE, legend_size = 22,
 text_size = 14, palette = c("#4e8ce4", "#a6c6f2", "#999999", "#cccccc"))
```
#### <span id="page-8-0"></span>read\_cosmic 9

#### Arguments

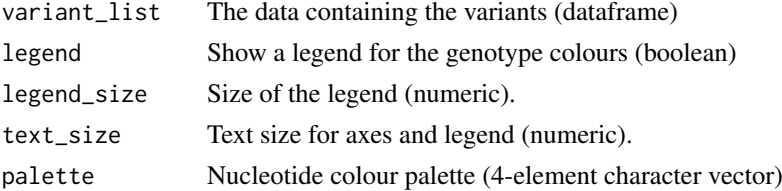

#### Details

This function creates publication-ready plots from lists of known variants, taking a dataframe containing all the genotypes (on "A1/A2" format) for each sample (columns) and variant (row names).

#### Value

A ggplot2 graphical object.

#### Examples

```
# Load test variant list
data(test_variant_list)
```

```
# Plot each variant's genotype per sample
genotype_grid <- plot_variant_list(test_variant_list)
```
read\_cosmic *Read COSMIC SNV data*

# Description

Read COSMIC cell line-specific mutational data.

This function lists the available cell lines in the provided CosmicCLP\_MutantExport.tsv.gz file, and take about half the time it takes to read the full file with the read\_cosmic function, making it useful for just seeing if your particular cell line is listed in COSMIC or not.

# Usage

read\_cosmic(file\_path, cell\_line)

```
list_cosmic(file_path)
```
#### Arguments

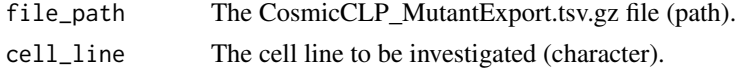

# Details

This function reads the "CosmicCLP\_MutantExport.tsv.gz" file obtained from COSMIC and returns a GRanges object with all the listed mutations for the specified cell line, which can then be use in downstream profile comparisons. Only non-duplicated (gene-level) SNVs are included in COSMIC profiles.

# Value

A GRanges object with COSMIC SNVs. A vector of cell line names

# Examples

```
# Path to COSMIC test data
file <- system.file("extdata",
                    "subset_CosmicCLP_MutantExport.tsv.gz",
                    package = "seqCAT")
# Read COSMIC test data for HCT116 cell line
cosmic_hct116 <- read_cosmic(file, "HCT116")
file <- system.file("extdata",
                    "subset_CosmicCLP_MutantExport.tsv.gz",
                    package = "seqCAT")
cell_lines <- list_cosmic(file)
```
read\_profile *Read SNV profile*

# Description

Read SNV profiles for use in downstream comparisons.

# Usage

```
read_profile(file, sample_name, remove_mt = TRUE)
```
#### Arguments

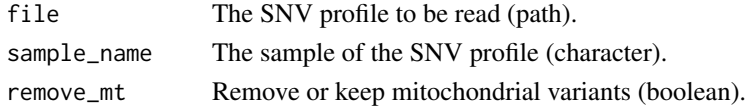

# Details

This is a function for reading SNV profiles created from VCF files. The data is returned as a GenomicRanges object, suitable for merging of metadata.

# Value

A GRanges object.

```
# Path to test data
profile = system.file("extdata",
                      "test_profile_1.txt.gz",
                      package = "seqCAT")
# Read test profile
profile_1 <- read_profile(profile, "sample1")
```
<span id="page-9-0"></span>

<span id="page-10-0"></span>

# Description

The \*seqCAT\* package provides a number of functions for performing evaluation, characterisation and authentication of biological samples through analysis of high throughput sequencing data.

test\_comparison *Overlapping and compared SNVs*

# Description

Overlapping and compared variants from "sample1" and "sample2" originating from the example.vcf file included in the inst/extdata directory, for use in unit tests.

# Usage

data(test\_comparison)

# Format

A dataframe with 51 rows and 39 columns:

chr chromosome pos SNV position DP.sample\_1 total variant depth, sample 1 AD1.sample\_1 allelic depth, allele 1, sample 1 AD2.sample\_1 allelic depth, allele 2, sample 1 A1.sample\_1 allele 1, sample 1 A2.sample 1 allele 2, sample 1 warnings.sample\_1 warnings from variant calling, sample 1 DP.sample\_2 total variant depth, sample 2 AD1.sample\_2 allelic depth, allele 1, sample 2 AD2.sample\_2 allelic depth, allele 2, sample 2 A1.sample\_2 allele 1, sample 2 A2.sample\_2 allele 2, sample 2 warnings.sample 2 warnings from variant calling, sample 2 sample 1 name, sample 1 sample\_2 name, sample 2 match status of genotype comparison rsID mutation ID gene associated gene ENSGID ensembl gene ID

ENSTID ensembl transcript ID REF reference allele ALT alternative allele impact putative variant impact effect variant effect feature transcript feature biotype transcript biotype

test\_profile\_1 *SNV profile 1*

# Description

SNV profile in GRanges format from "sample1", originating from the test\_profile\_1.txt in the inst/extdata directory, for use in unit tests.

# Usage

data(test\_profile\_1)

# Format

A GRanges object with 383 elements and 17 metadata columns:

rsID mutation ID, if available gene associated gene ENSGID ensembl gene ID ENSTID ensembl transcript ID REF reference allele ALT alternative allele impact putative variant impact effect variant effect feature transcript feature biotype transcript biotype DP total variant depth AD1 allelic depth, allele 1 AD2 allelic depth, allele 2 A1 allele 1 A2 allele 2 warnings warnings from variant calling sample sample name

<span id="page-11-0"></span>

# <span id="page-12-0"></span>Description

SNV profile in GRanges format from "sample2", originating from the test\_profile\_2.txt in the inst/extdata directory, for use in unit tests.

### Usage

data(test\_profile\_2)

# Format

A GRanges object with 382 elements and 17 metadata columns:

rsID mutation ID, if available

gene associated gene

ENSGID ensembl gene ID

ENSTID ensembl transcript ID

REF reference allele

ALT alternative allele

impact putative variant impact

effect variant effect

feature transcript feature

biotype transcript biotype

DP total variant depth

AD1 allelic depth, allele 1

AD2 allelic depth, allele 2

A1 allele 1

A2 allele 2

warnings warnings from variant calling

sample sample name

<span id="page-13-0"></span>test\_profile\_3 *SNV profile 3*

#### Description

SNV profile in GRanges format from "sample3", originating from the test\_profile\_3.txt in the inst/extdata directory, for use in unit tests.

# Usage

```
data(test_profile_3)
```
# Format

A GRanges object with 99 elements and 9 metadata columns:

rsID mutation ID, if available REF reference allele ALT alternative allele DP total variant depth AD1 allelic depth, allele 1 AD2 allelic depth, allele 2 A1 allele 1 A2 allele 2 sample sample name

test\_similarities *Collated similarities object*

# Description

Collated similarities of multiple sample comparisons from "sample1" and "sample" from the example.vcf file, for use in unit tests.

#### Usage

```
data(test_similarities)
```
#### Format

A dataframe with 3 rows and 6 columns:

sample 1 name of sample 1 sample\_2 name of sample 2 overlaps the number of overlaps for the comparison matches the number of matches for the comparison concordance the concordance of the profiles similarity\_score the similarity score of the profiles

<span id="page-14-0"></span>test\_variant\_list *Modified variant list object*

# Description

A variant list object from the 'list\_variants' function, where the row names have been defined as "chr: pos (gene)" and the corresponding columns removed, for use in plotting.

# Usage

```
data(test_variant_list)
```
# Format

A dataframe with 2 rows and 2 columns:

sample1 the genotypes of sample1

sample2 the genotypes of sample2

# <span id="page-15-0"></span>Index

∗Topic datasets test\_comparison, [11](#page-10-0) test\_profile\_1, [12](#page-11-0) test\_profile\_2, [13](#page-12-0) test\_profile\_3, [14](#page-13-0) test\_similarities, [14](#page-13-0) test\_variant\_list, [15](#page-14-0) calculate\_similarity, [2](#page-1-0) compare\_many, [3](#page-2-0) compare\_profiles, [4](#page-3-0) create\_profile, [4](#page-3-0) filter\_variants, [5](#page-4-0) list\_cosmic *(*read\_cosmic*)*, [9](#page-8-0) list\_variants, [6](#page-5-0) plot\_heatmap, [7](#page-6-0) plot\_impacts, [8](#page-7-0) plot\_variant\_list, [8](#page-7-0) read\_cosmic, [9](#page-8-0) read\_profile, [10](#page-9-0) seqCAT, [11](#page-10-0) seqCAT-package *(*seqCAT*)*, [11](#page-10-0) test\_comparison, [11](#page-10-0) test\_profile\_1, [12](#page-11-0) test\_profile\_2, [13](#page-12-0) test\_profile\_3, [14](#page-13-0) test\_similarities, [14](#page-13-0) test\_variant\_list, [15](#page-14-0)